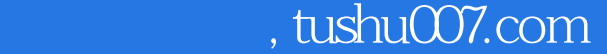

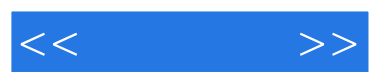

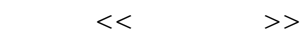

- 13 ISBN 9787508342856
- 10 ISBN 7508342852

出版时间:2006-8

页数:354

字数:570000

extended by PDF and the PDF

更多资源请访问:http://www.tushu007.com

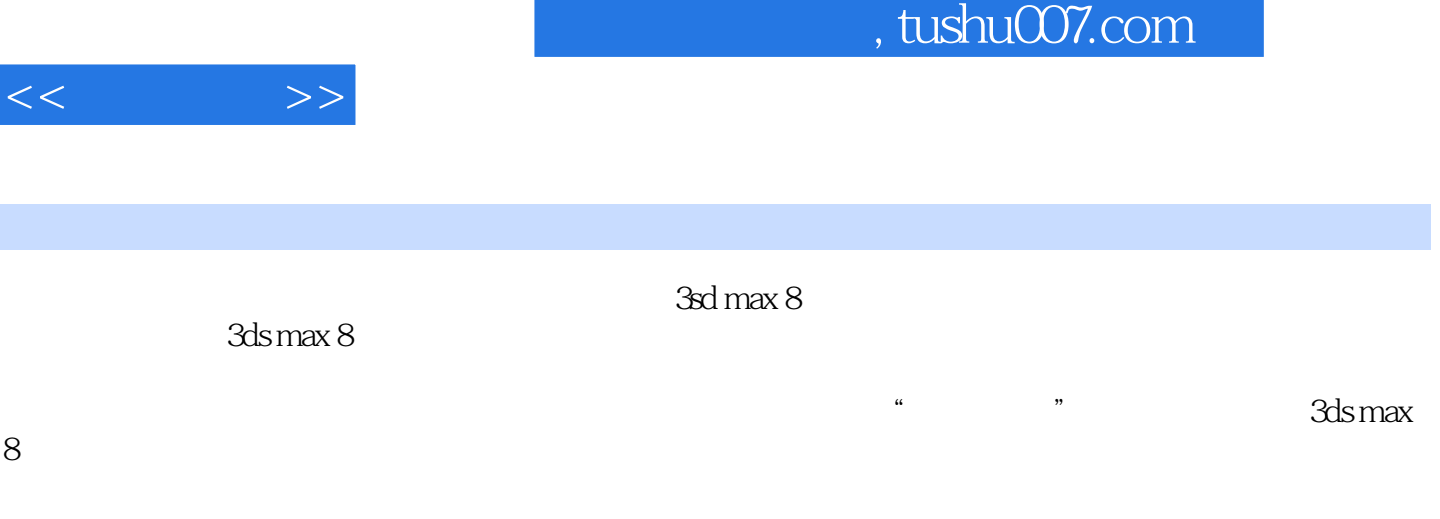

 $3D$ 

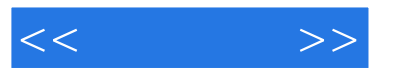

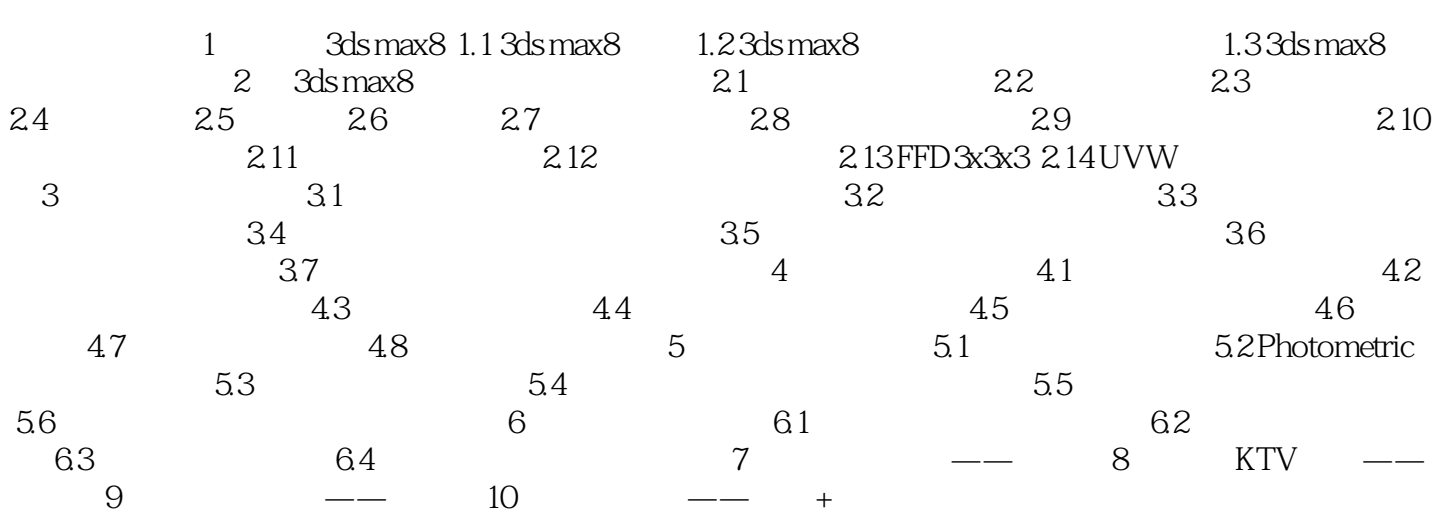

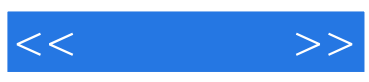

本站所提供下载的PDF图书仅提供预览和简介,请支持正版图书。

更多资源请访问:http://www.tushu007.com